## PSI3321 - Eletrônica Atividades para a Aula 25

De novo o Exemplo 5.14: Desejamos analisar o circuito abaixo para determinar seu ganho de tensão. Suponha  $\beta$  = 100

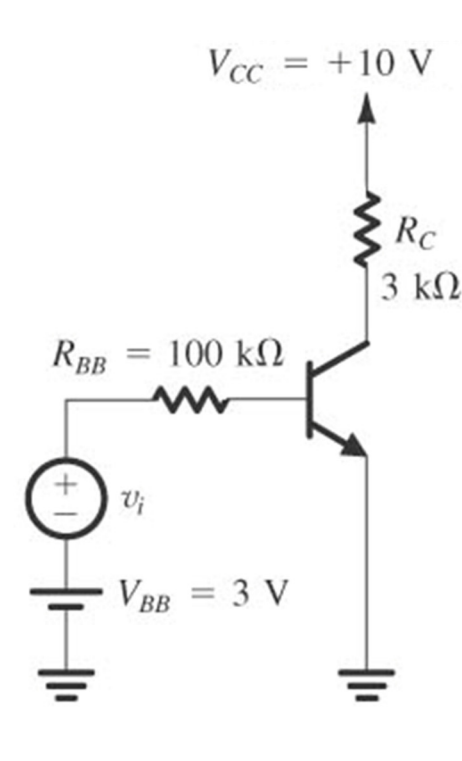

## Estratégia de análise:

- 1. Determine o ponto de operação cc do TBJ e em particular o valor da corrente  $cc$  de coletor,  $I_c$
- 2. Calcule os valores dos parâmetros do modelo para pequenos sinais:  $\mathfrak{g}_m = I_d V_I$ ,  $r_{\pi} = \beta/g_m e r_a$
- 3. Elimine as fontes cc substituindo cada fonte cc de tensão por um curto-circuito e cada fonte cc de corrente por um circuito aberto.
- 4. Substitua o TBJ por um dos seus modelos equivalentes. Embora gualquer um dos modelos possa ser utilizado, um deles deve ser mais conveniente dependendo do circuito a ser analisado.
- 5. Analise o circuito resultante para determinar as grandezas de interesse (por exemplo, ganho de tensão, resistência de entrada).

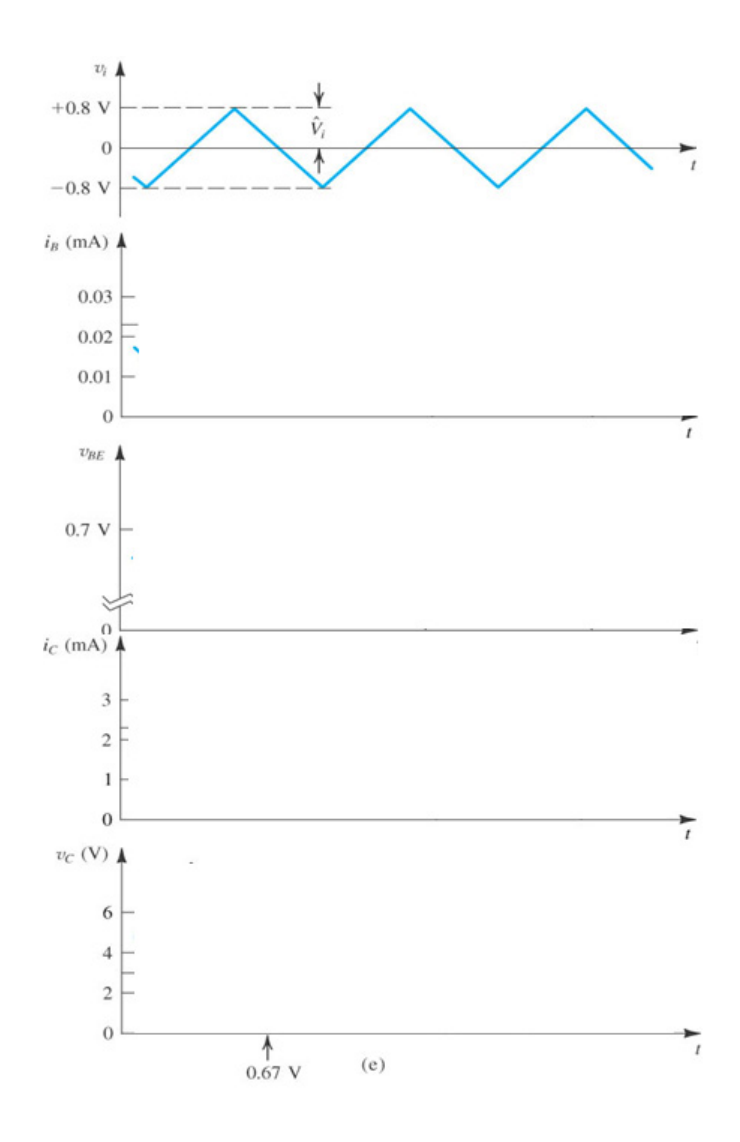